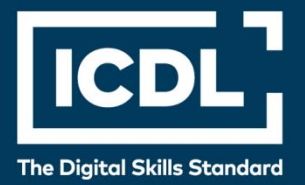

# **ICDL Professional MANAGEMENT SPREADSHEETS**

Syllabus 3.0

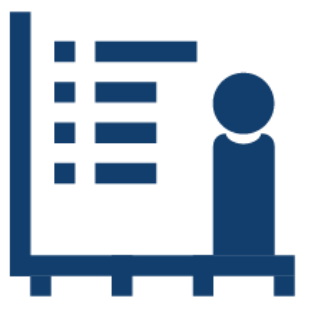

**Syllabus Document**

icdl.org

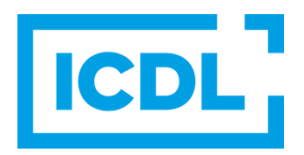

#### **Purpose**

This document details the syllabus for the Management Spreadsheets module. The syllabus describes, through learning outcomes, the knowledge and skills that a candidate for the Management Spreadsheets module should possess. The syllabus also provides the basis for the practice-based test in this module.

#### **Copyright © 2001 - 2023 ICDL Foundation**

All rights reserved. No part of this publication may be reproduced in any form except as permitted by ICDL Foundation. Enquiries for permission to reproduce material should be directed to ICDL Foundation.

#### **Disclaimer**

Although every care has been taken by ICDL Foundation in the preparation of this publication, no warranty is given by ICDL Foundation, as publisher, as to the completeness of the information contained within it and neither shall ICDL Foundation be responsible or liable for any errors, omissions, inaccuracies, loss or damage whatsoever arising by virtue of such information or any instructions or advice contained within this publication. Changes may be made by ICDL Foundation at its own discretion and at any time without notice.

## **Management Spreadsheets**

This module sets out advanced skills that can be used to produce sophisticated reports, to perform complex mathematical and statistical calculations, and to improve productivity using a spreadsheet application.

### **Module Goals**

Successful candidates will be able to:

- Apply advanced formatting options such as conditional formatting and customised number formatting and handle worksheets.
- Use functions such as those associated with logical, statistical, financial and mathematical operations.
- Create charts and apply advanced chart formatting.
- Work with tables and lists to analyse, filter and sort data. Create and use scenarios.
- Validate and audit spreadsheet data.
- Enhance productivity by working with named cell ranges and macros.
- Use linking, embedding and importing features to integrate data.
- Compare and merge spreadsheets. Apply spreadsheet security features.

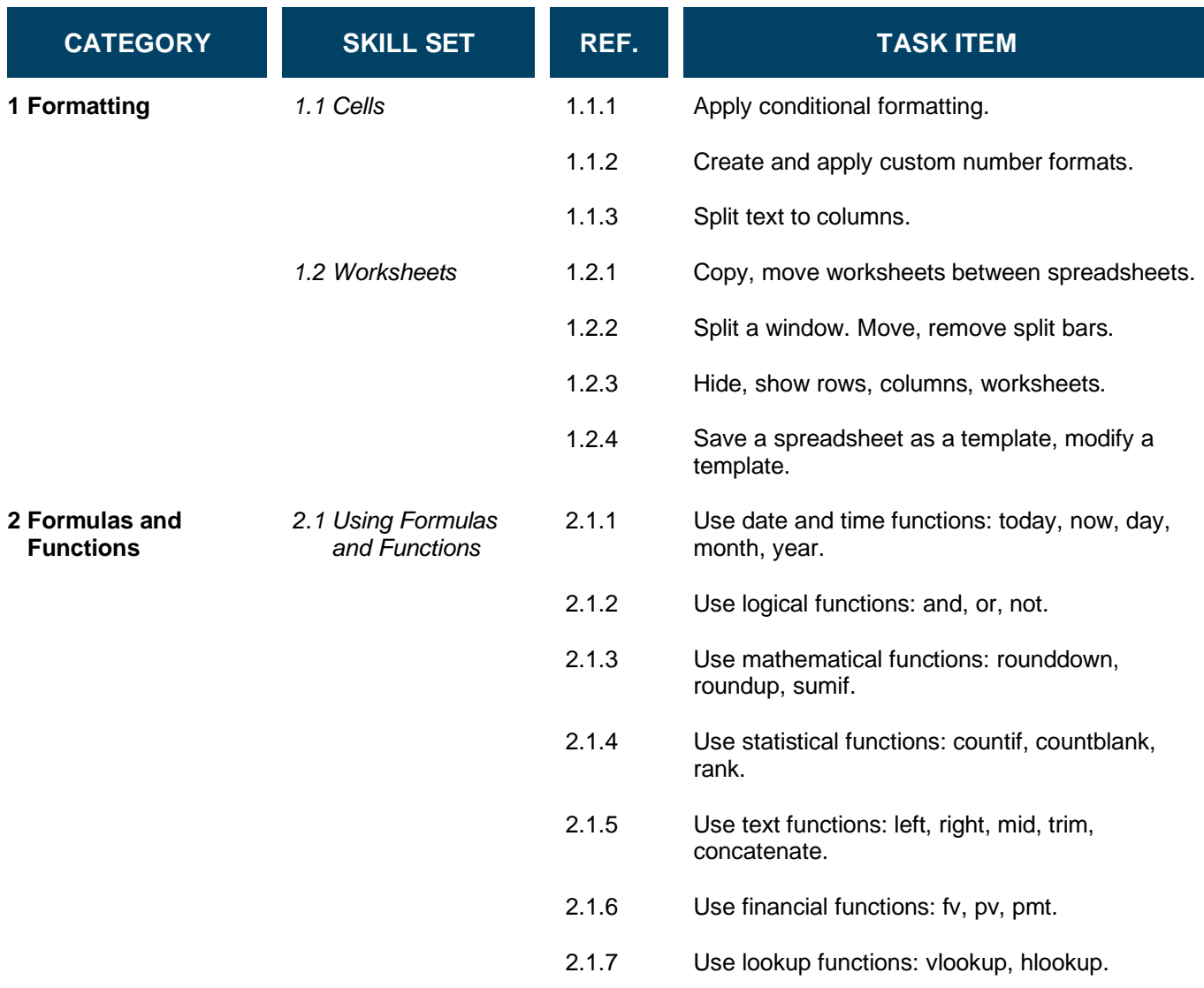

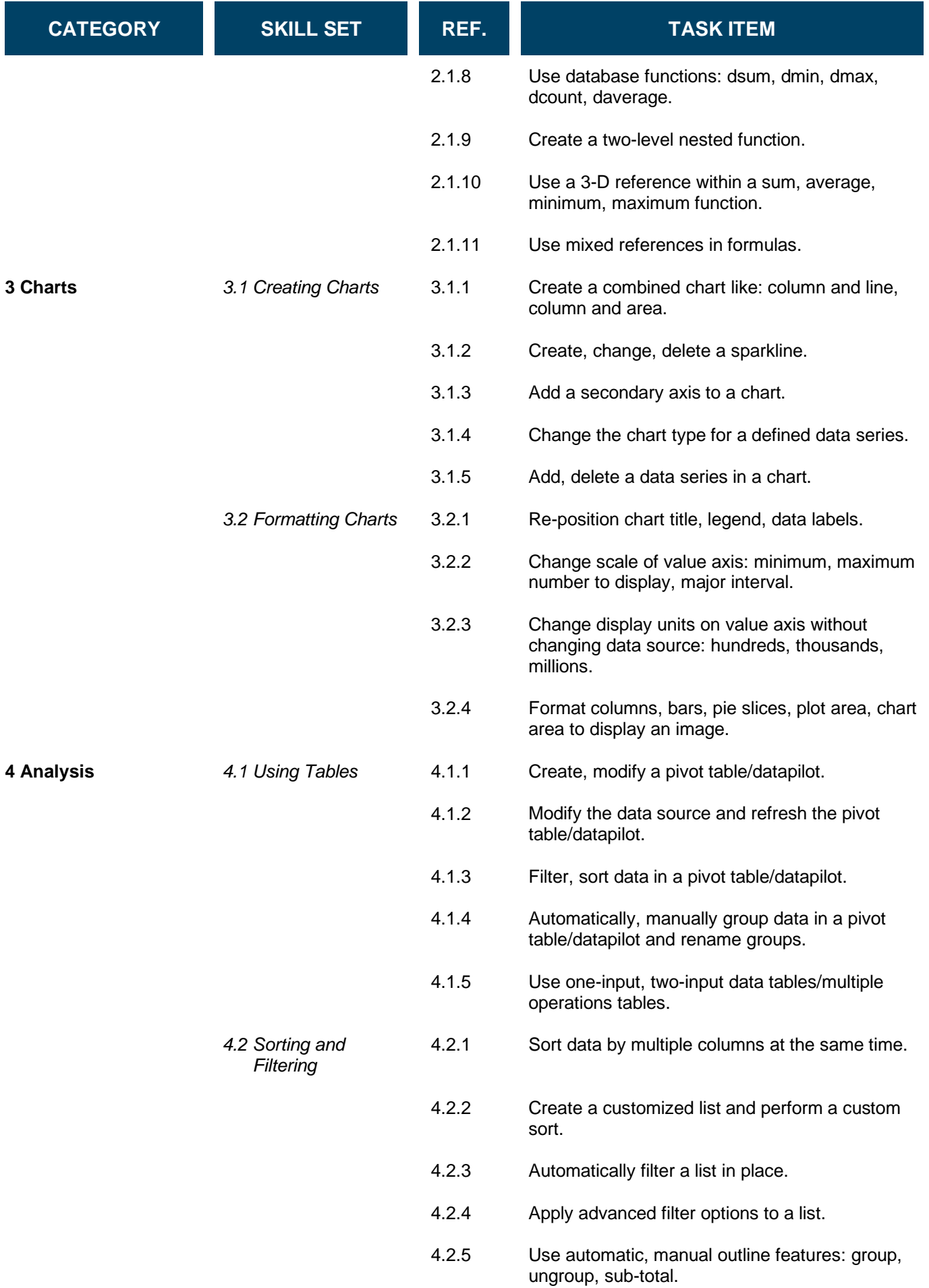

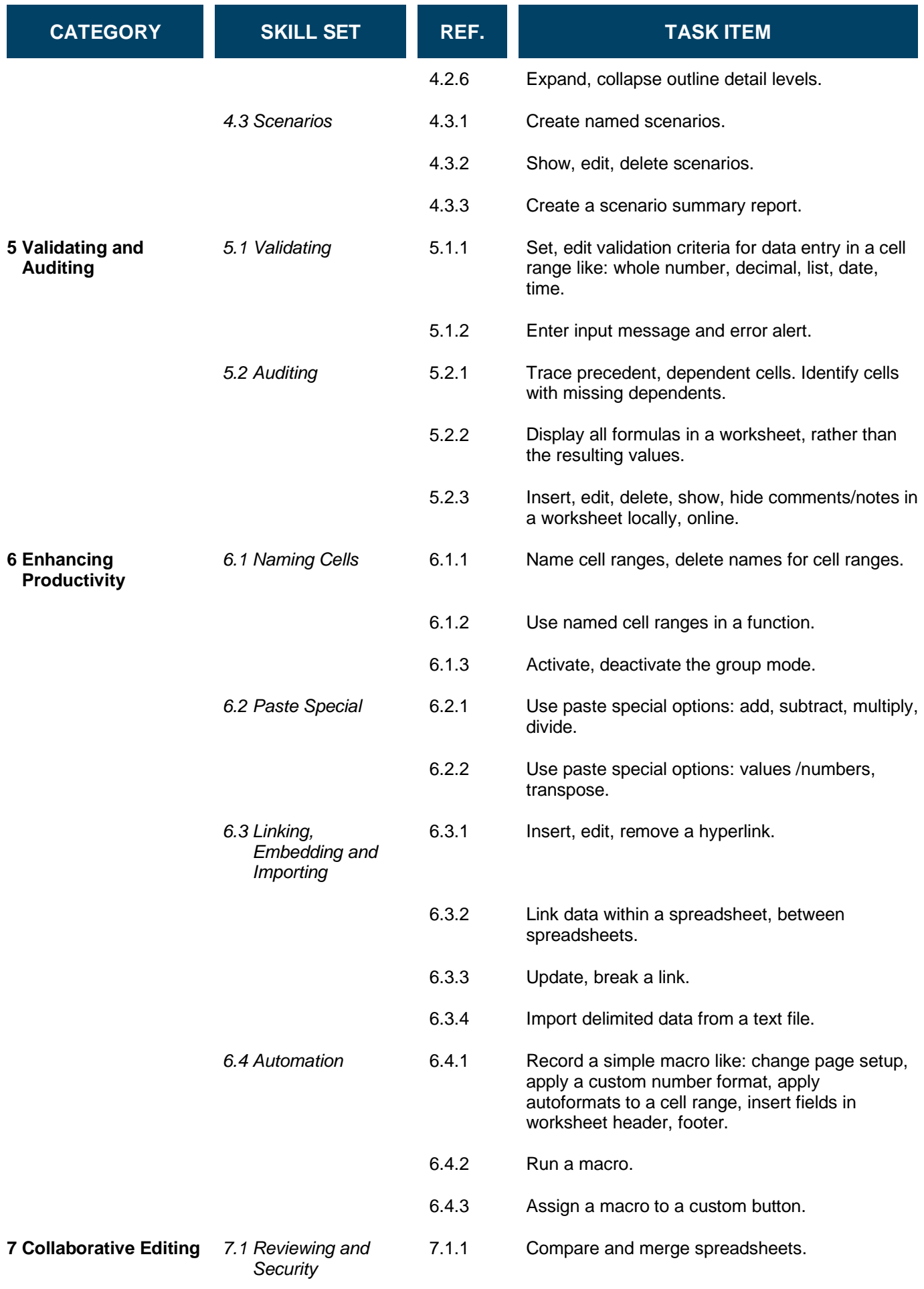

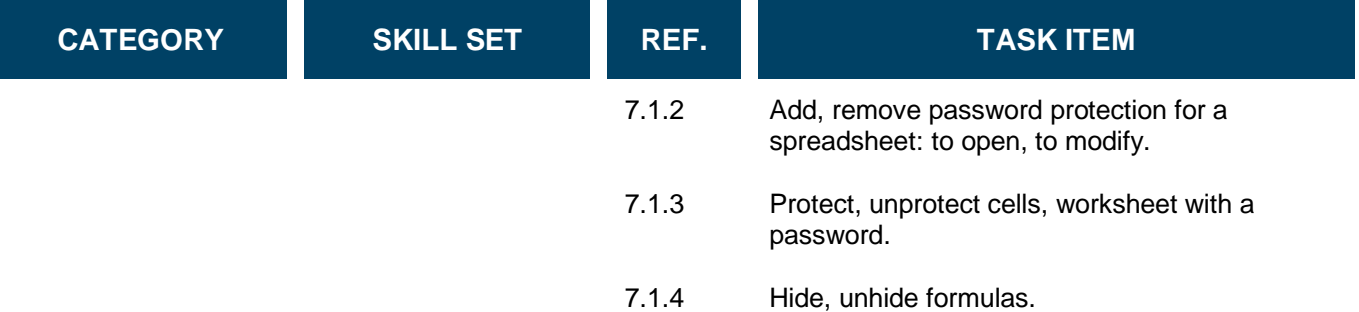